## Login /Anmeldung nicht möglich [PH]

17.05.2024 05:22:34

## **FAQ-Artikel-Ausdruck**

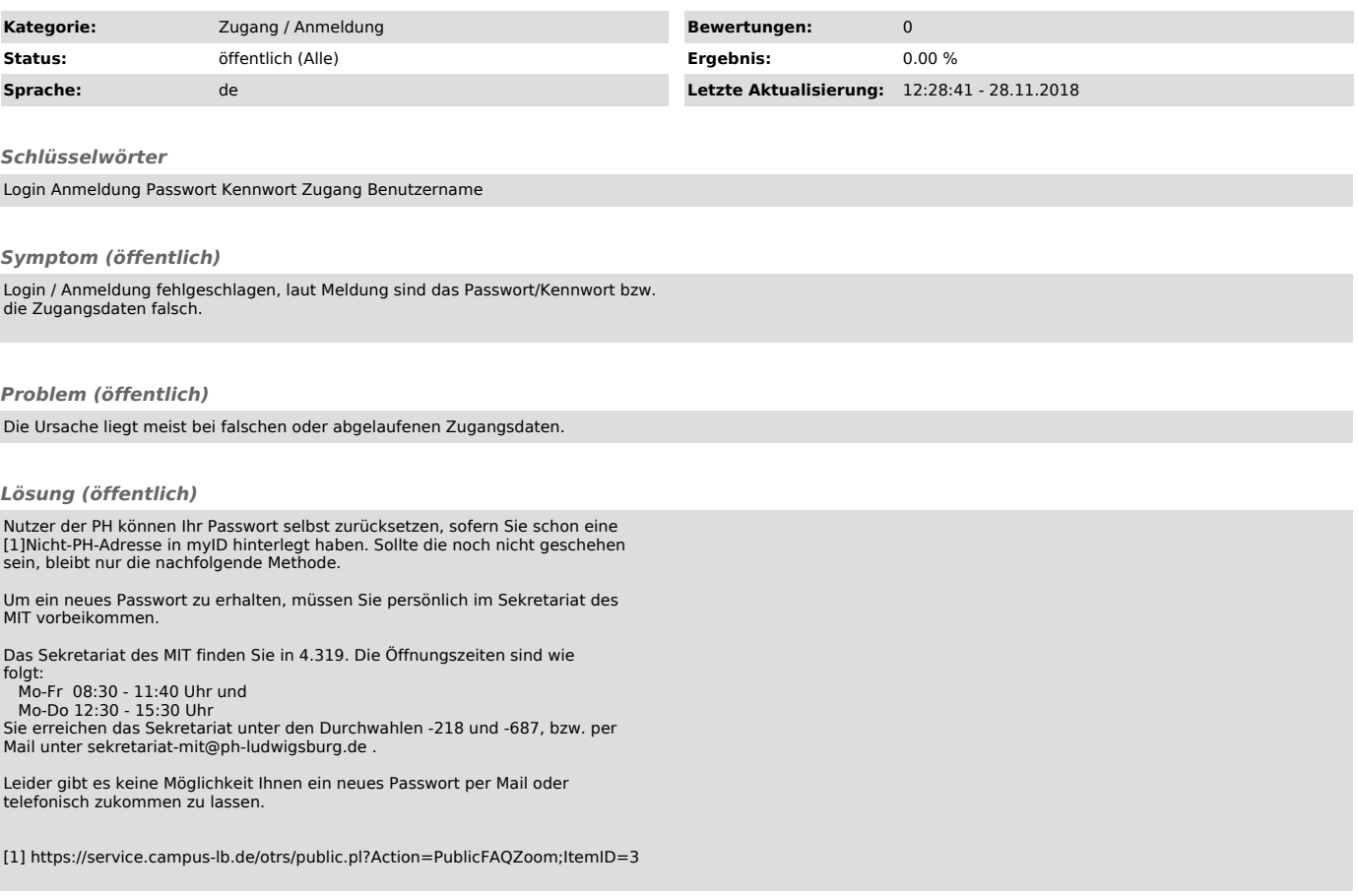